# МИНИСТЕРСТВО НАУКИ И ВЫСШЕГО ОБРАЗОВАНИЯ РОССИЙСКОЙ ФЕДЕРАЦИИ **ФГАОУ ВО «СИБИРСКИЙ ФЕДЕРАЛЬНЫЙ УНИВЕРСИТЕТ»**

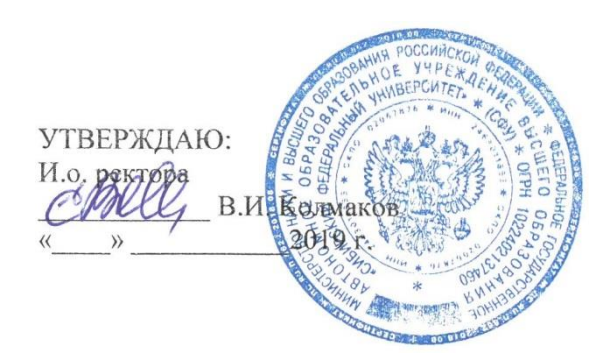

# **ПРОГРАММА ПОВЫШЕНИЯ КВАЛИФИКАЦИИ**

# **Технология информационного моделирования зданий в курсовом и дипломном проектировании при подготовке инженеров**

Красноярск 2019

## **I. ОБЩАЯ ХАРАКТЕРИСТИКА ПРОГРАММЫ**

#### **1.1.** Аннотация программы

Технология информационного моделирования зданий (BIM) является приоритетным направлением развития технологии проектирования предприятий, современным этапом перехода к цифровым технологиям в этой области. Владение этой технологией – ценная компетенция инженера, которая формируется соответственно подготовленными преподавателями. Программа включает в себя обучение преподавателей работе в программном комплексе AutodeskRevit,ознакомление с действующими проектамиBIM, решение конкретных задач проектирования в контексте специализации обучаемых, разработку методического пособия, разработку приложения для студенческого курсового и дипломного проектирования.

#### **1.2.** Цель программы

Программа ориентирована на развитие компетенций преподавателей инженерных дисциплин, связанных с задачами студенческого курсового и дипломного проектирования, в контексте конкретной специализации. Предварительно рассматриваются специализации «Обогащение полезных ископаемых», «Металлургия цветных металлов».

**1.3.** Компетенции (трудовые функции) в соответствии с Профессиональным стандартом (формирование новых или совершенствование имеющихся)

- 1. Преподавание учебных курсов, дисциплин (модулей) по программам бакалавриата, специалитета, магистратуры и(или) ДПП (Код I/01.7, уровень квалификации 7.2).
- 2. Руководство научно-исследовательской, проектной, учебно-профессиональной и иной деятельностью обучающихся по программам бакалавриата, специалитета, магистратуры и(или) ДПП (Код I/03.7, уровень квалификации 7.2).
- 3. Разработка научно-методического обеспечения реализации курируемых учебных курсов, дисциплин (модулей) программ бакалавриата, специалитета, магистратуры и(или) ДПП (Код I/04.8, уровень квалификации 8.1).

### **1.4.** Планируемые результаты обучения

В результате освоения образовательной программы слушатели будут способны:

- 1. Разрабатывать проекты предприятий с использованием технологии BIM в области специализации.
- 2. Преподавать по программам бакалавриата, специалитета, магистратуры и ДПП, с использованием технологии BIM при проектировании в области специализации.
- 3. Руководить научно-исследовательской, проектной, учебно-профессиональной и иной деятельностью обучающихся по программам бакалавриата, специалитета, магистратуры и ДПП, с использованием технологии BIM при проектировании в области специализации.
- 4. Разрабатывать научно-методическое обеспечение реализации курируемых учебных курсов, дисциплин программ бакалавриата, специалитета, магистратуры и ДПП, с использованием технологии BIM при проектировании в области специализации.

#### **1.5.** Категория слушателей

Научно-педагогические работники государственных учреждений высшего образования.

#### **1.6**. Требования к уровню подготовки поступающего на обучение

Высшее профессиональное образование и опыт педагогической деятельности в инженерной специальности с использованием курсового и дипломного проектирования.

**1.7.** Продолжительность обучения: 72 часа, 2 семестра.

**1.8.** Форма обучения: очная.

**1.9.** Требования к материально-техническому обеспечению, необходимое для реализации дополнительной профессиональной программы повышения квалификации (требования к аудитории, компьютерному классу, программному обеспечению).

- компьютерный класс с ПК, соответствующим не менее чем минимальным требованиям для установки программного комплекса AutodeskRevit;
- учебная версия программного комплекса AutodeskRevit на все ПК класса;
- коммерческая версия программного комплекса AutodeskRevit на 1 ПК.

**1.10.** Документ об образовании: удостоверение о повышении квалификации установленного образца

# **II. ОСНОВНОЕ СОДЕРЖАНИЕ ПРОГРАММЫ**

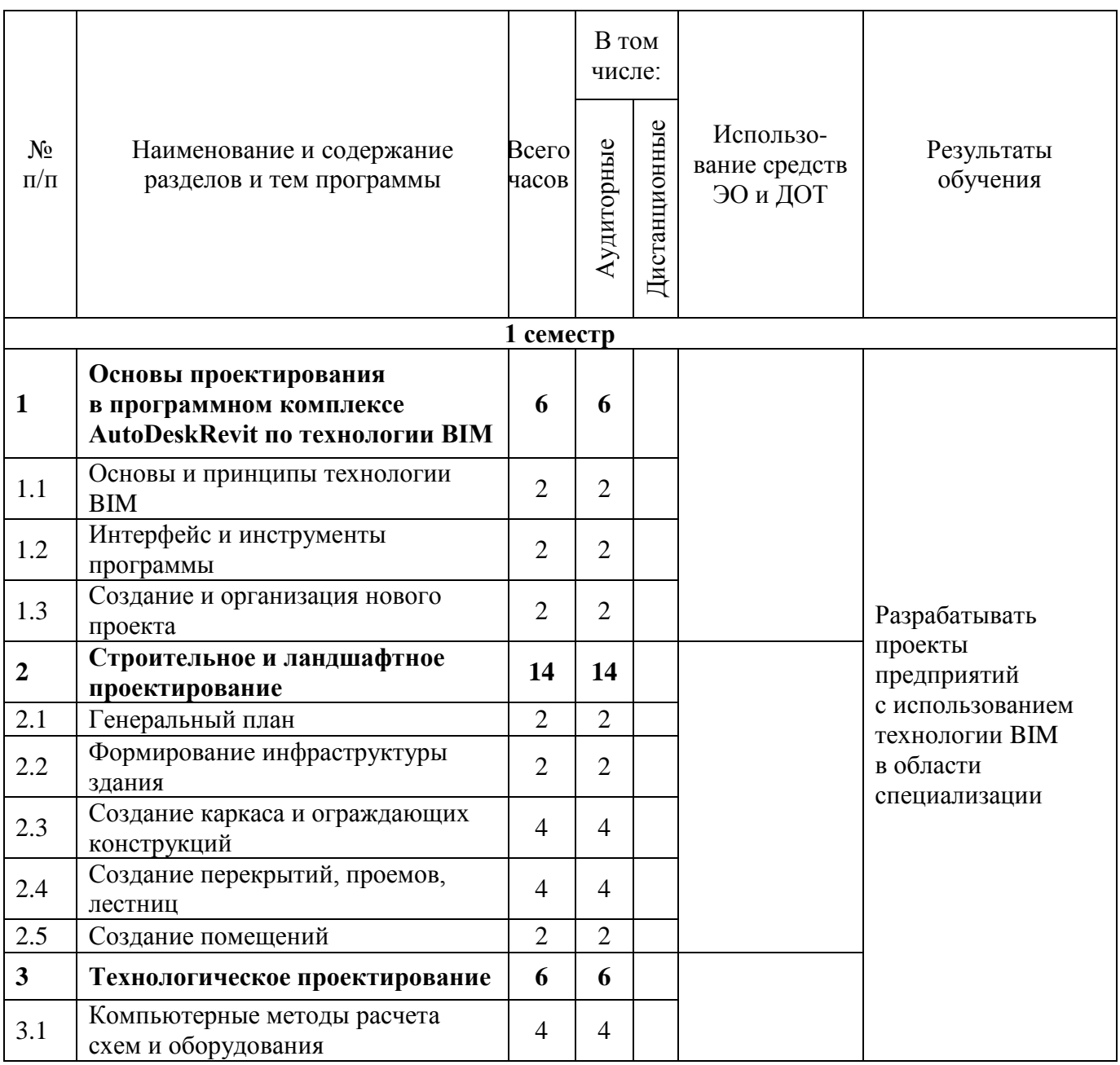

**2.1.** Учебно-тематический план

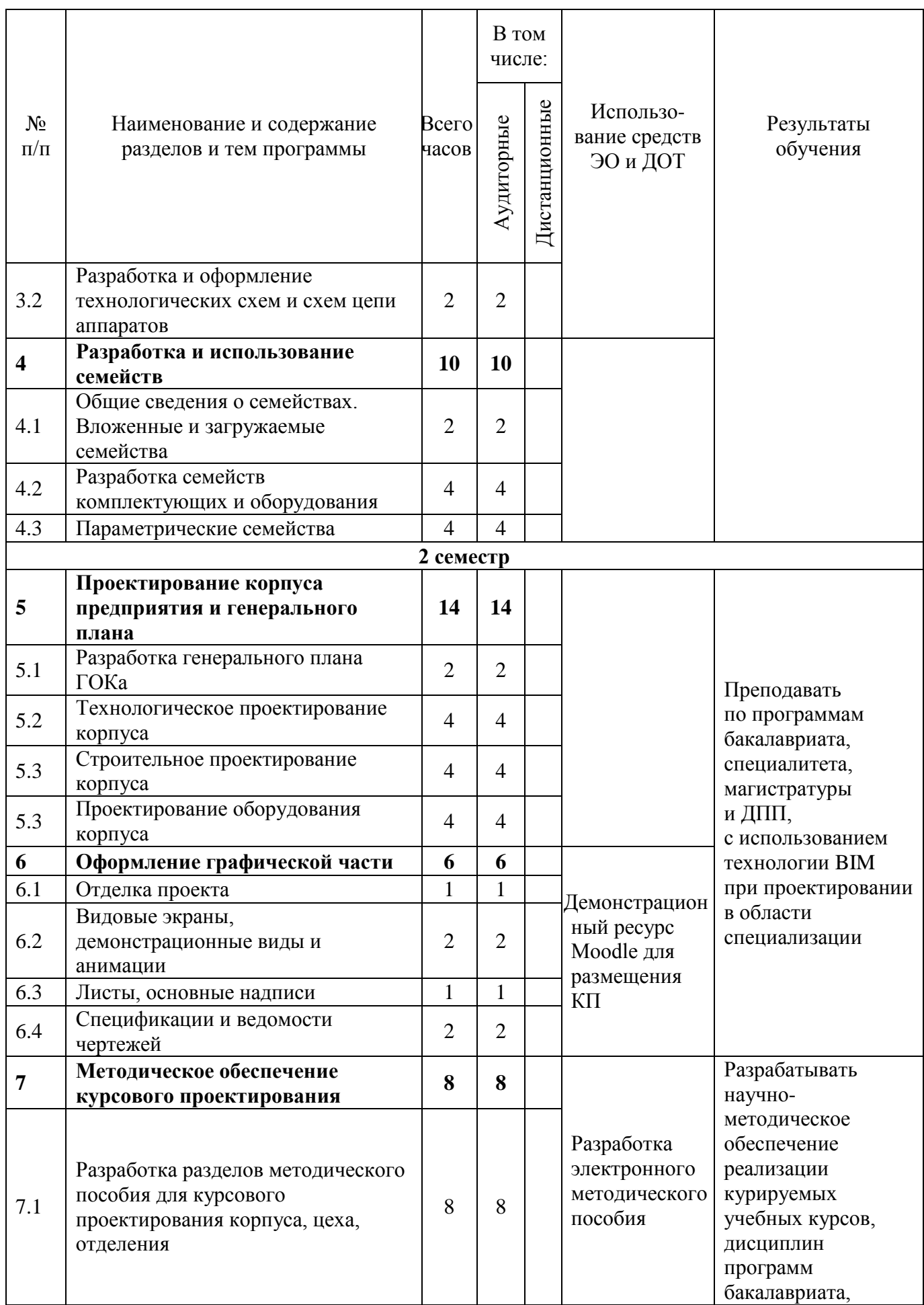

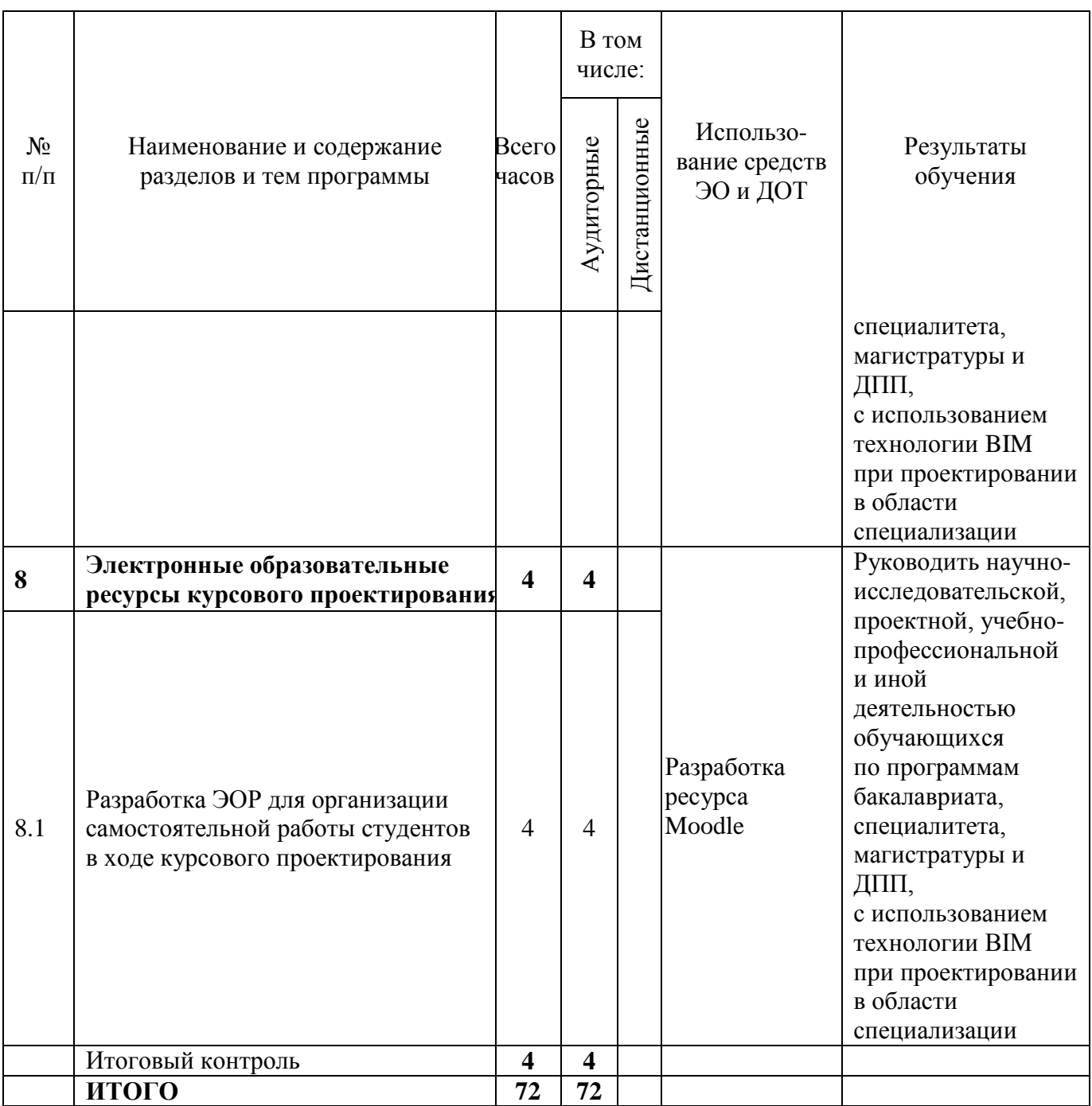

# **2.2.** План учебной деятельности

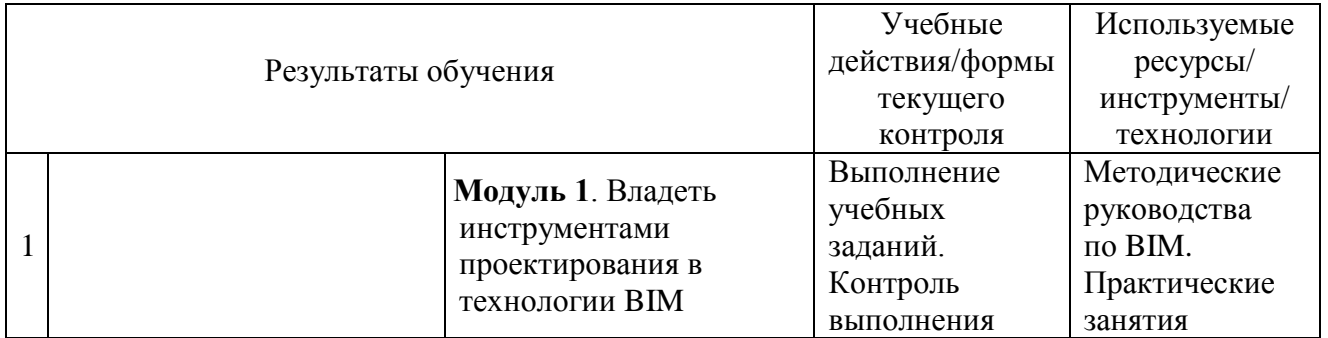

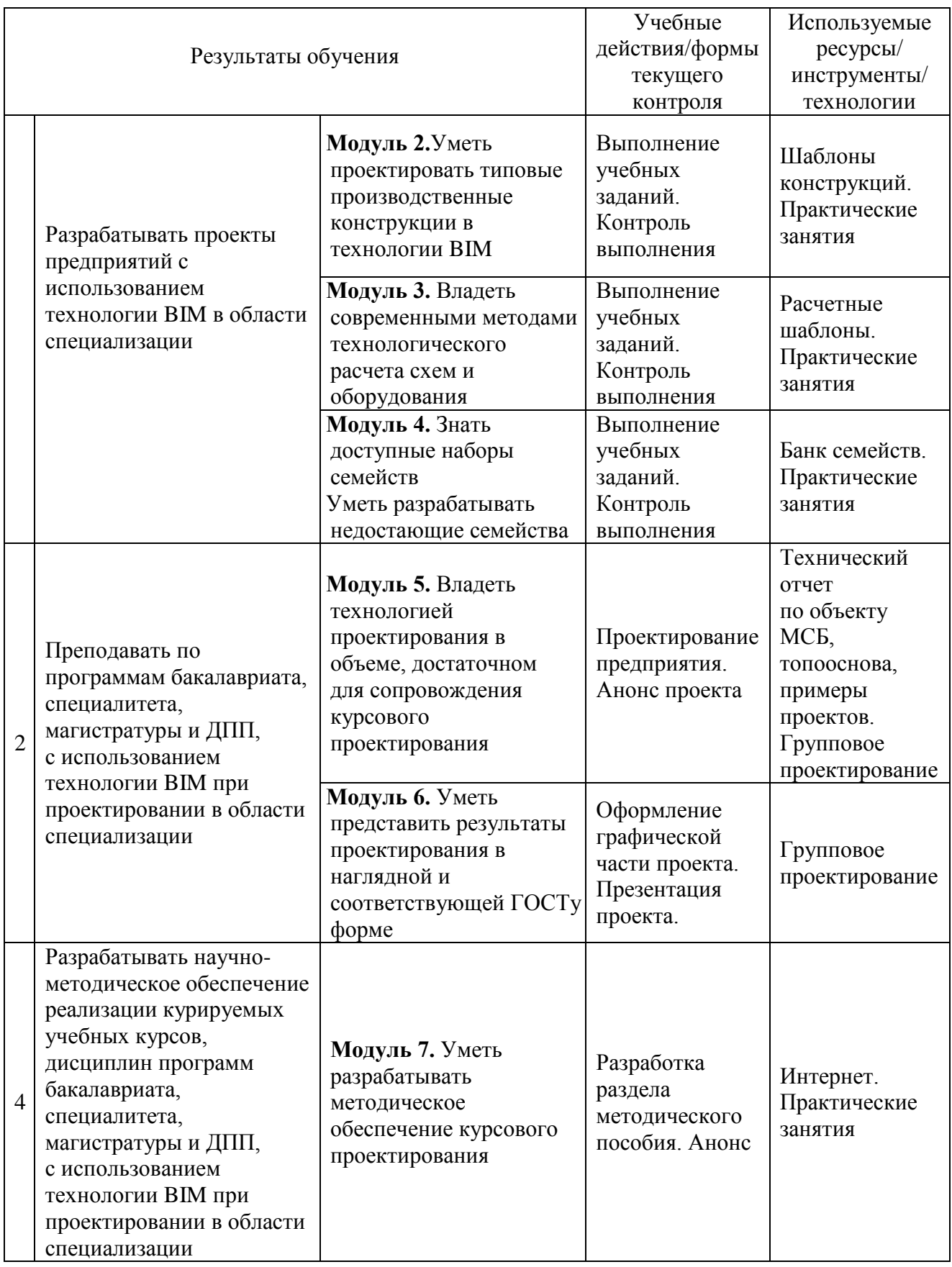

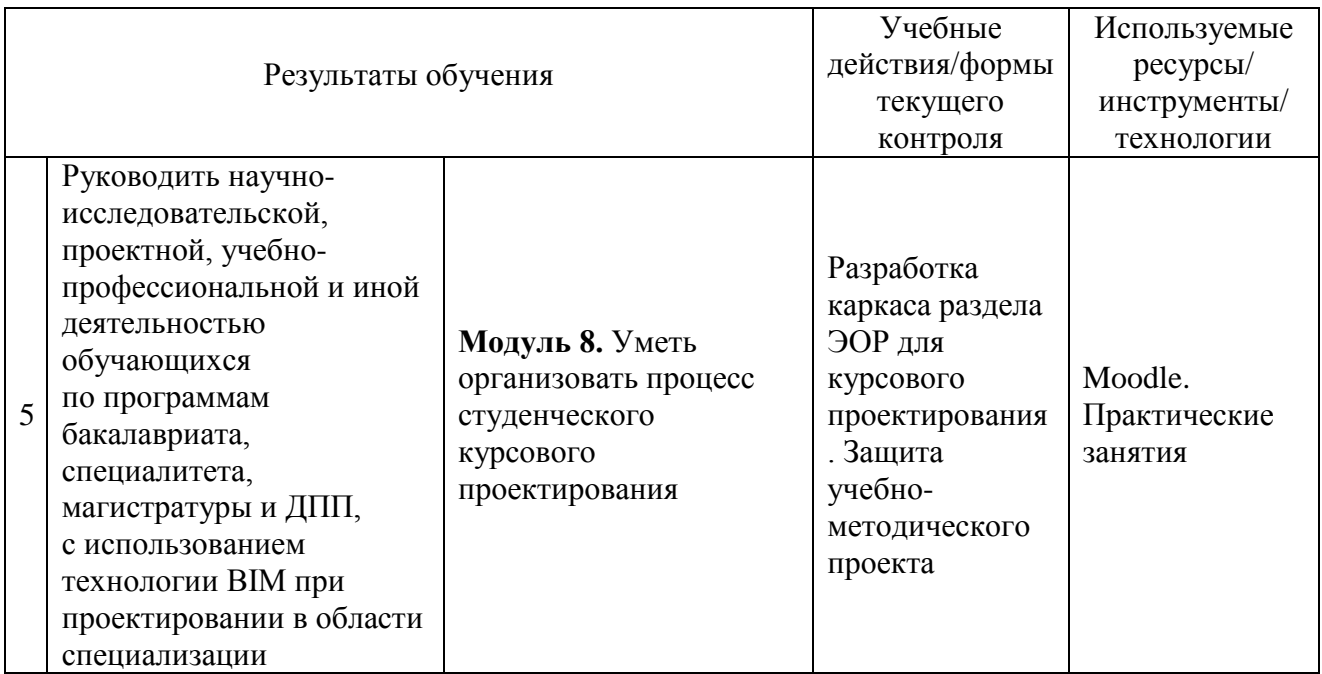

**2.3.** Виды и содержание самостоятельной работы

Самостоятельная работа состоит в выполнении учебных заданий, выполнении проекта фабрики, разработке методического обеспечения и ЭОР.

## **III. УЧЕБНО-МЕТОДИЧЕСКИЕ МАТЕРИАЛЫ**

**3.1.** Учебно-методическое обеспечение, в т.ч. электронные ресурсы в корпоративной сети СФУ и сети Интернет

*Основная литература*

- 1. Гольсман Д.А., Тарасенко В. П.Основы строительства обогатительных фабрик: конспект лекций. – Красноярск: Информационно-полиграфический комплекс СФУ, 2009.
- 2. Хансйорг Ф., Август Х., Гюнтер К., Фолькер К., Нестле Х., Соловьев А.К. Справочник строителя. Строительная техника, конструкции и технологии: в 2 т. – М.: Техносфера, 2007.
- 3. ВандезандД.Autodesk $^{\circ}$ Revit $^{\circ}$ Architecture 2013–2014. Официальный учебный курс.– М.: ДМК Пресс, 2013.

*Дополнительная литература*

- 1. Шубин Л.Ф.Архитектура гражданских и промышленных зданий: Т.5. Промышленные здания и сооружения: учебник для вузов: в 5-ти т.: рекомендовано Мин. образования. – М.: Стройиздат, 1986.
- 2. Суфляева Н.Е.Автокад в инженерной графике.– М.: МГТУ им. Н.Э. Баумана, 2009.
- 3. РидФ., КригелЭ., ВандезандД.AutodeskRevitArchitecture 2012. М.: ДМК Пресс, 2012.

**3.2.** Информационное обеспечение (информационные обучающие системы, системы вебинаров, сетевые ресурсы хостинга видео, изображений, файлов, презентаций, программное обеспечение и др.)

Перечень необходимого программного обеспечения:

MSOffice (MSWord, MSPowerPoint, MSExcel), AdobeAcrobat, AutodeskRevit, AutodeskAutoCAD.

Сетевые медиаресурсы:

1. ВидеоурокипоRevitStructure[Электронный ресурс]. – Режим доступа[:https://www.youtube.com/playlist?list=PL015CB710889B3905.](https://www.youtube.com/playlist?list=PL015CB710889B3905)

- 2. Ревит. Уроки для начинающих [Электронный ресурс]. Режим доступа[:https://autocad-specialist.ru/uroki-revit/chast-2-revit-bim-profit.html.](https://autocad-specialist.ru/uroki-revit/chast-2-revit-bim-profit.html)
- 3. Бесплатный видеокурс AutodeskRevit MEP [Электронный ресурс]. Режим доступа[:http://www.avisotskiy.com/2014/04/autodesk-revit-vysotskiy-consulting.html.](http://www.avisotskiy.com/2014/04/autodesk-revit-vysotskiy-consulting.html)

## **IV. ОЦЕНКА КАЧЕСТВА ОСВОЕНИЯ ПРОГРАММЫ**

**4.1.** Формы аттестации, оценочные материалы, методические материалы Контроль освоения программы осуществляется:

- По первому семестру результаты представляются в форме сборника запроектированных элементов.
- По второму семестру представляется индивидуальная или командная защита проекта BIM по конкретной дисциплине; индивидуальная защита разделов методического пособия и ЭОР.

**4.2.** Требования и содержание итоговой аттестации

Основанием для аттестации является решение экспертной комиссии по результатам защиты итоговой работы.

Программу составили:

Гольсман Дмитрий Альбертович, канд. техн. наук, доцент, доцент кафедры обогащения полезных ископаемых СФУ Брагин Виктор Игоревич, докт. техн. наук, проф.,<br>зав. кафедрой обогащения полезных ископаемых СФУ комиссивости

Брагин Виктор Игоревич, докт. техн. наук, проф., зав. кафедрой обогащения полезных ископаемых СФУ

Коннова Наталья Ивановна, канд. техн. наук, доцент,

Руководитель программы:

доцент кафедры обогащения полезных ископаемых СФУ<br>соводитель программы:<br>Гольсман Дмитрий Альбертович, канд. техн. наук, доцент,<br>доцент кафедры обогащения полезных ископаемых СФУ Гольсман Дмитрий Альбертович, канд. техн. наук, доцент, доцент кафедры обогащения полезных ископаемых СФУ